**ZZIPlib Crack Free Download For Windows 2022**

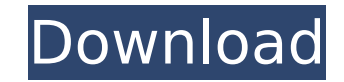

### **ZZIPlib License Keygen Free For PC**

I'M thrilled to announce a new ZIP-compatible library that i've been developing. ZIP stands for "Zlib Integrated Perl" and "iZIP" stands for "Invoke iZIP". What is ZIP and how does it work? Well, iZIP is basically a Perl module that uses the original Zlib library written by Jean-loup Gailly and Mark Adler. It'S intended to replace the standard Perl module "Compress::Zlib". For further information iZIP read the very interesting paper from 'The gzip Format Specification version 4.3' by Jean-loup Gailly. Installation ZZIPlib is available on CPAN, so you can easily install it: # at your CLI prompt: perl -MCPAN -e 'install ZZZIPlib' INSTALL MESSAGE ZZIPlib is released under the 3-clause BSD License, which means you can use it freely in your software. WWW The official website is WWW ZZIPlib has a user manual (in English). WWW You may also read the zzziplib tutorial. It's available in German and English. Other informations are provided on the project page (the link is also in the "WWW" section). WWW The ZZZIPlib Development Page is also available and provides a list of changes between each new version. WWW Here are some links that are related to ZZZIPlib: WWW As you may have noticed, iZIP uses version numbering that is different from that used for Zlib. But what'S the reason behind this choice?. In order to know all the details, visit this great page: WWW GLOBAL TABLES The ZZZIPlib module keeps global tables: \$ZZZIP\_DECODE\_TABLE The ZZZIP\_DECODE\_TABLE uses a simple table format that allows to store 32 bits. Here's how to build it: perl Makefile.PL; \ make; \ make install \$ZZZIP\_DECODE\_TABLE The ZZZIP\_DECODE\_TABLE uses a simple table format that allows to store 32 bits. Here's how to build it: perl

 $\epsilon = \epsilon = \epsilon = \epsilon$  includes sample code for many functions.  $*$  In most occasions of use, all raw file access is wrapped with a software-stream, and a buffered-streams are a much more convenient approach. \* Implementations have been also tested on Windows, Unix, Mac and other environments. \*.ZIP-archives are the most common on the Internet, and the ZZZIPlib Serial Key library is specially designed to access these files. \* The library supports 4 kinds of file support: \* Normal file: loads and saves file-hint for future raw file accesses. An example: include "ZZIPStream.h" ZZIPStream a; ZZIPStream.openFile("your\_path\_to\_your\_file.zip","r"); This will load your\_path\_to\_your\_file.zip to a ZZZIPlib that will support future raw file accesses on the same path. Its beginning is the exact same position where it was saved, so that you can resume/load it at any time. \* Raw file: supports file-hint only. Only raw raw access without loading to a software-stream is allowed. When loading a raw file, its beginning is always appended to the end of the filepath. An example: include "ZZIPStream.h" ZZIPStream a; ZZIPStream.openFile("your\_path\_to\_your\_file.zip","r"); ZZIPStream.openFile("your\_path\_to\_a\_raw\_file.raw", ZZIPStream.append("your path to a raw file hint.zip", ZZIPStream.append("your path to a raw file hint.raw")); Will append your path to a raw file hint.zip to the end of your path to your file.zip, and your path to a raw file hint.raw to the end of the filepath of your path to your file.zip. It has no beginning. \* Buffered file: loads and saves files to the end of the zipped or raw filepath. Opening such a buffered file will always load/save the whole filepath. An example: include "ZZIPStream.h" ZZIPStream a b7e8fdf5c8

## **ZZIPlib [32|64bit]**

## **ZZIPlib Keygen**

The library Zziplib is designed to provide read access on zip archives. It uses only the patent-free compression-algorithms supported by zlib. It provides functions that transparently access files being either real files or zip files, both with the same filepath. ZZIPlib Functions: >>> createzipfile(filename) Creates a new zip-archive or downloads an existing archive. >>> extract(archive, filename, [Compression=compress|None], [Mode=extract|overwrite]) Extracts a file or files from an archive to a local file. >>> extractall(archive, filename, [Compression=compress|None], [Mode=extract|overwrite]) Extracts a file or files from an archive to a local directory. >>> extractfromzip(zip archive, [filename][, files], [compress]) Extracts files from a local zip-archive. >>> newzipfile(filename) Creates a new ziparchive or downloads an existing archive. >>> printzipfile(archive) Prints out a list of the files contained in a zip-archive. >>> txt(filename) Reads a local file and returns the text. >>> getstream(filename) Open and reads the given local file. >>> getzipinfo(filename) Returns information on a zip-archive. >>> getzipinfo(filename, [compress], [Mode=extract]) Returns information on a zip-archive. >>> listzipfiles(dir path) Returns a list of all the files in a given directory path. >>> listzipfiles(dir path, [compress], [Mode=extract]) Returns a list of all the files in a given directory path. >>> listzipfiles(dir path, [compress], [Mode=extract], [pwd]="") Returns a list of all the files in a given directory path. >>> listzipfiles(dir path, [compress], [Mode=extract], [pwd]="") Returns a list of all the files in a given directory path. >>> testzip() Tests a zip-archive. >>> testzipfile(filename) Tests a local file. >>> testzipfile(filename, [compress], [Mode=extract]) Tests a local file. >>> testzipfile(filename, [compress], [Mode=

# **What's New In ZZIPlib?**

ZZIPlib Copyright This software is Copyright (c) 2008 by Dominik Weiser and Marek Schwarz. ZZIPlib License This program is free software; you can redistribute it and/or modify it under the terms of the GNU General Public License as published by the Free Software Foundation; either version 2 of the License, or (at your option) any later version. ZZIPlib Distribution ZZIPlib can be downloaded at Usage ZZIPlib can open files both compressed and not compressed. If you want to open ZIP archives you may use ZZIPGroup(group name) or ZZIPFile(file name) functions, you'll have to open each item of the group first. ZZIPlib can also open non-zipped files by using the ZZIPFile(file name), however it will fail if the file is a zip-archive file. ZZIPlib provides a ZZIPRecords(file path) function to get the information of a zip file. Use the ZZIPGetField(...) function to get the value of a specific field of a zip file. Values of zipped files can be accessed using the ZZIPFileRead(...) function, you can get files and directories of an unzipped file as well. An example: ZZIPlib Library License Copyright 2008 - 2019 Dominik Weiser and Marek Schwarz Thank you, Dominik Weiser ZZIPlib Software Contact Software: ZZIPlib Facebook ZZIPlib Website ZZIPlib Support For any support you can contact us at support@zzip.net This software is free software; you can redistribute it and/or modify it under the terms of the GNU General Public License as published by the Free Software Foundation; either version 2 of the License, or (at your option) any later version. This software is distributed in the hope that it will be useful, but WITHOUT ANY WARRANTY; without even the implied warranty of MERCHANTABILITY or FITNESS FOR A PARTICULAR PURPOSE

#### **System Requirements For ZZIPlib:**

<https://vintriplabs.com/xmail-1-24-crack-license-code/> <https://mynaturalhomecuresite.com/amanz-mp4-activation-key-3264bit-latest-2022/> <https://autko.nl/2022/07/concrete-voice-crack-final-2022/> <https://www.careerfirst.lk/sites/default/files/webform/cv/Discovery.pdf> <https://versiis.com/37953/easy-pc-navigator-crack-free-3264bit-final-2022/> <https://wakelet.com/wake/2xW-ypMc4ad4GmngdI6WU> <https://ursgift.com/minitool-utube-downloader-2020-2-2-crack-serial-key-download/> <https://www.careerfirst.lk/sites/default/files/webform/cv/closeree879.pdf> [https://todonw.com/wp-content/uploads/2022/07/AoA\\_DVD\\_COPY.pdf](https://todonw.com/wp-content/uploads/2022/07/AoA_DVD_COPY.pdf) <https://coolstax.com/wp-content/uploads/2022/07/marhugo.pdf> [https://spacefather.com/andfriends/upload/files/2022/07/E5ZhVDZhXqEdrfsbqEHS\\_04\\_040e6a507a67cdb5e2c92cf0e50dfda1\\_file.pdf](https://spacefather.com/andfriends/upload/files/2022/07/E5ZhVDZhXqEdrfsbqEHS_04_040e6a507a67cdb5e2c92cf0e50dfda1_file.pdf) <https://www.webcard.irish/pytivo-crack-free-download-x64/> <https://www.careerfirst.lk/sites/default/files/webform/cv/monihear767.pdf> <https://jobavenue.net/2022/07/04/pulse-free-registration-code-x64/> <https://www.bigdawgusa.com/aero-playlist-player-download-latest-2022/> <https://www.summitcreditunion.com/system/files/webform/giving/vov-sticky-notes.pdf> <http://bancnterboo.yolasite.com/resources/Aryson-PST-Merge-Crack--License-Key-Full-Free-Download-For-Windows.pdf> [http://www.fuertebazar.com/wp-content/uploads/2022/07/DNS\\_Resolver.pdf](http://www.fuertebazar.com/wp-content/uploads/2022/07/DNS_Resolver.pdf) [https://aliffer.com/wp-content/uploads/2022/07/Survey\\_Power\\_Incl\\_Product\\_Key\\_2022\\_New.pdf](https://aliffer.com/wp-content/uploads/2022/07/Survey_Power_Incl_Product_Key_2022_New.pdf) <https://aposhop-online.de/2022/07/04/easybanner-flash-crack-x64/>

As always, NVIDIA recommends a graphics card with at least 512MB of video RAM for SLI. In some cases, it is best to overclock the memory. Please visit our FAQ page and forum for other SLI related questions.Appearing on MSNBC's Hardball on Sunday, 2020 Democratic hopeful Elizabeth Warren was confronted by host Chris Matthews with a very softball question about her health care policies. Throughout the Democratic primary, the Massachusetts senator has been seen as the candidate with the most substantive policy proposal on the issue. She's written a plan for

# Related links: